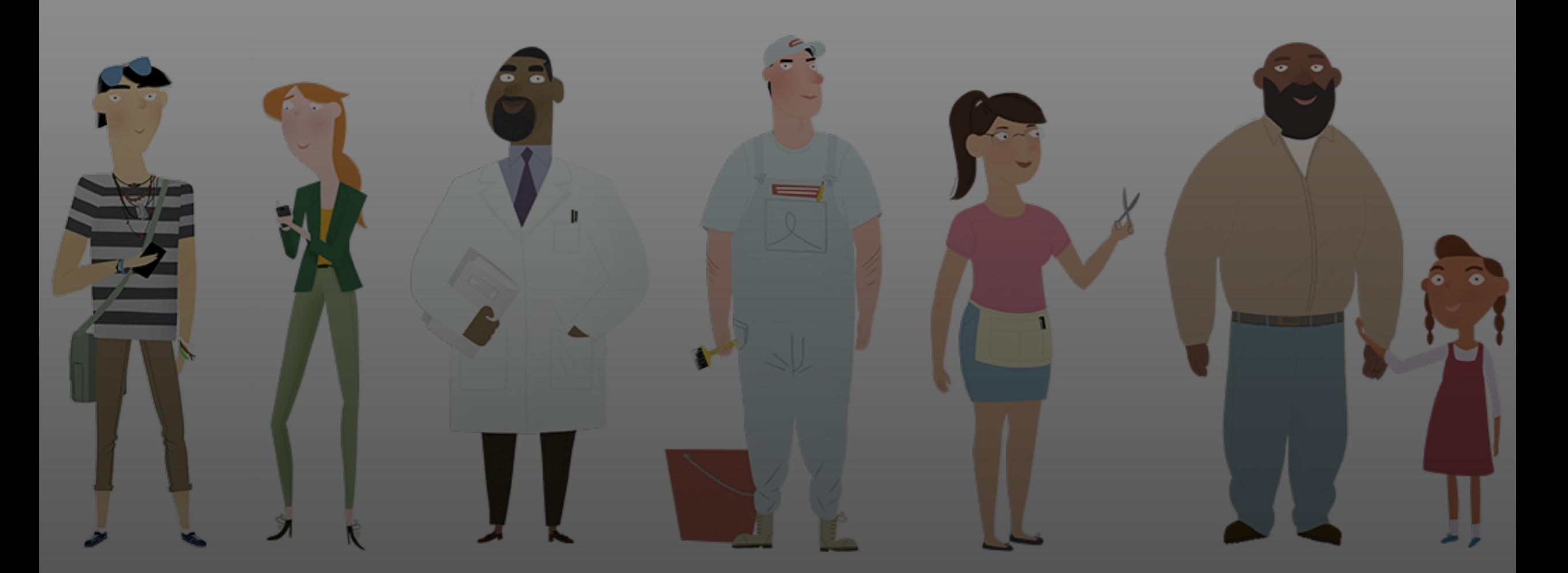

## **Open Enrollment Office Hour**

November 22, 2023

## **Office Hour Features**

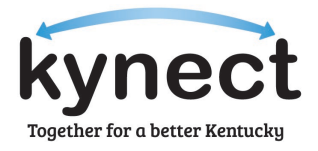

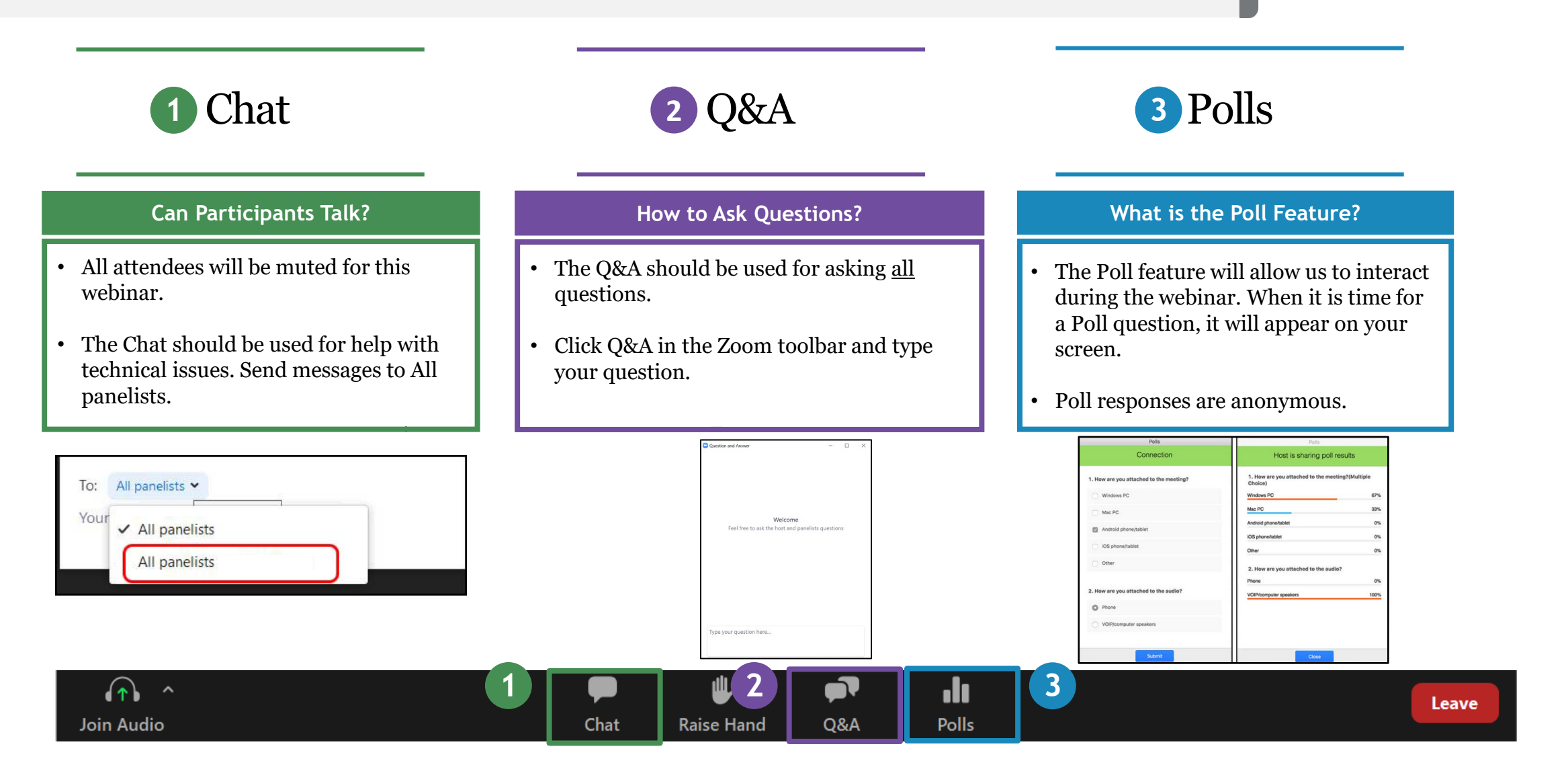

**Agenda**

Today's Office Hour will consist of the following topics.

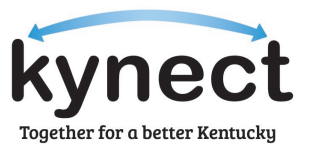

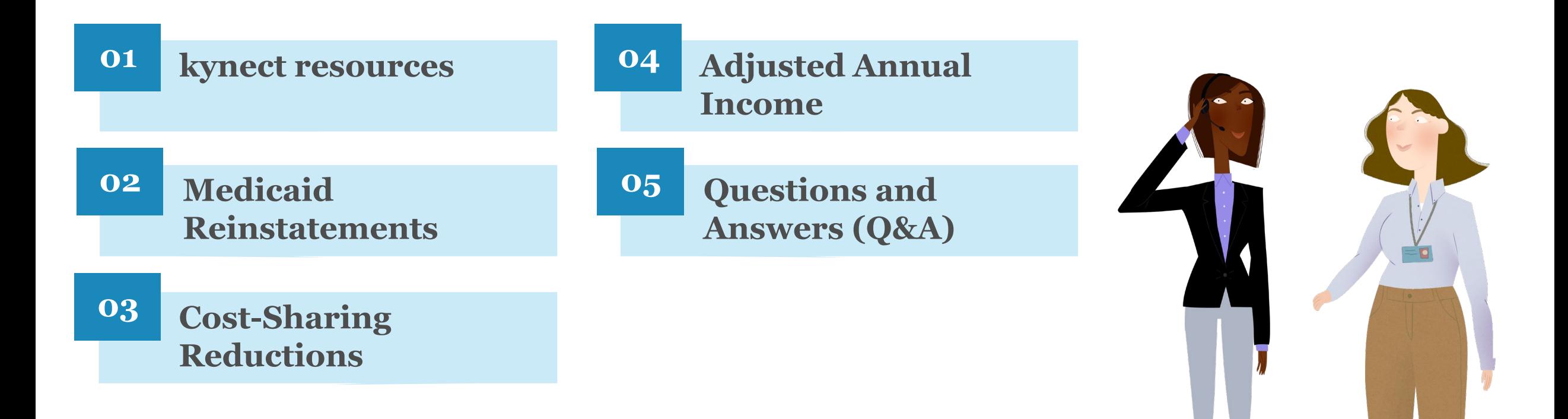

# **kynect resources**

## **kynect resources**

kynect resources is a free place to find local programs and services across the Commonwealth offered to all Residents of Kentucky. The tool allows Residents to connect to Community Resources to request information or support.

## **What is kynect resources?**

kynect resources is a place to find local programs and services. Through a partnership with United Way of Kentucky, kynect resources provide a mobile-friendly, managed directory to connect Kentuckians to the help they need.

### **Why should Residents use kynect resources?**

kynect resources is a one-stop-shop for a variety of needs and allows Residents to search for a variety of needs. The tool reduces barriers to finding assistance by linking Residents to local help in their area.

## **What types of help is offered to Residents?**

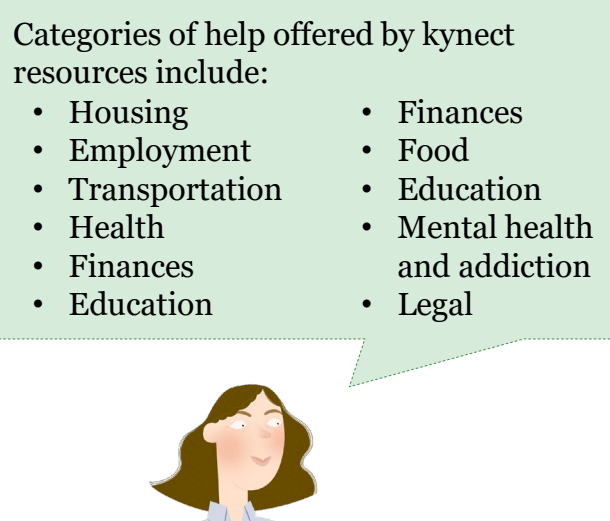

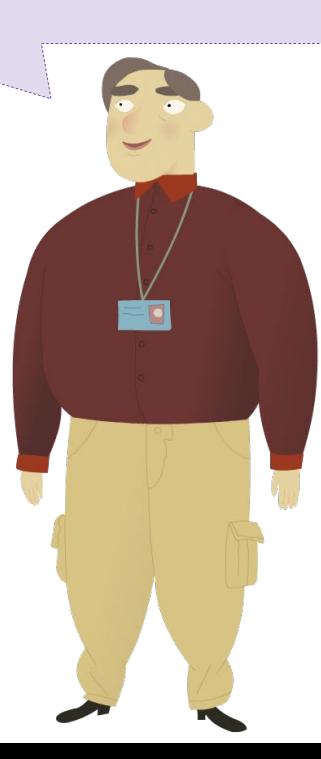

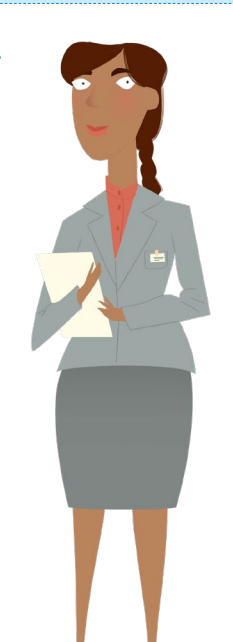

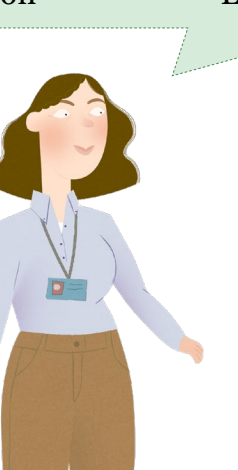

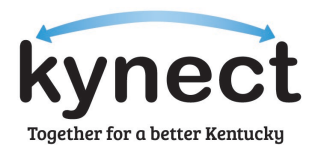

## **Navigating kynect resources**

kynect resources is a free place to find local programs and services across the Commonwealth offered to all Residents of Kentucky. The tool allows Residents to connect to Community Resources to request information or help. Below are instructions for utilizing kynect resources.

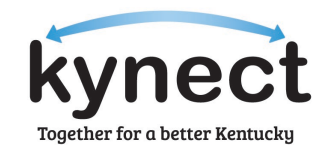

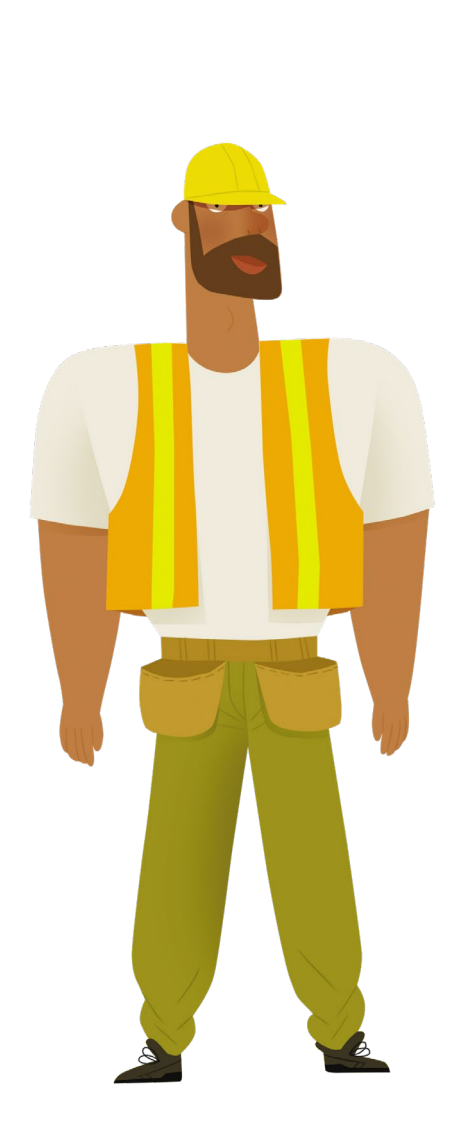

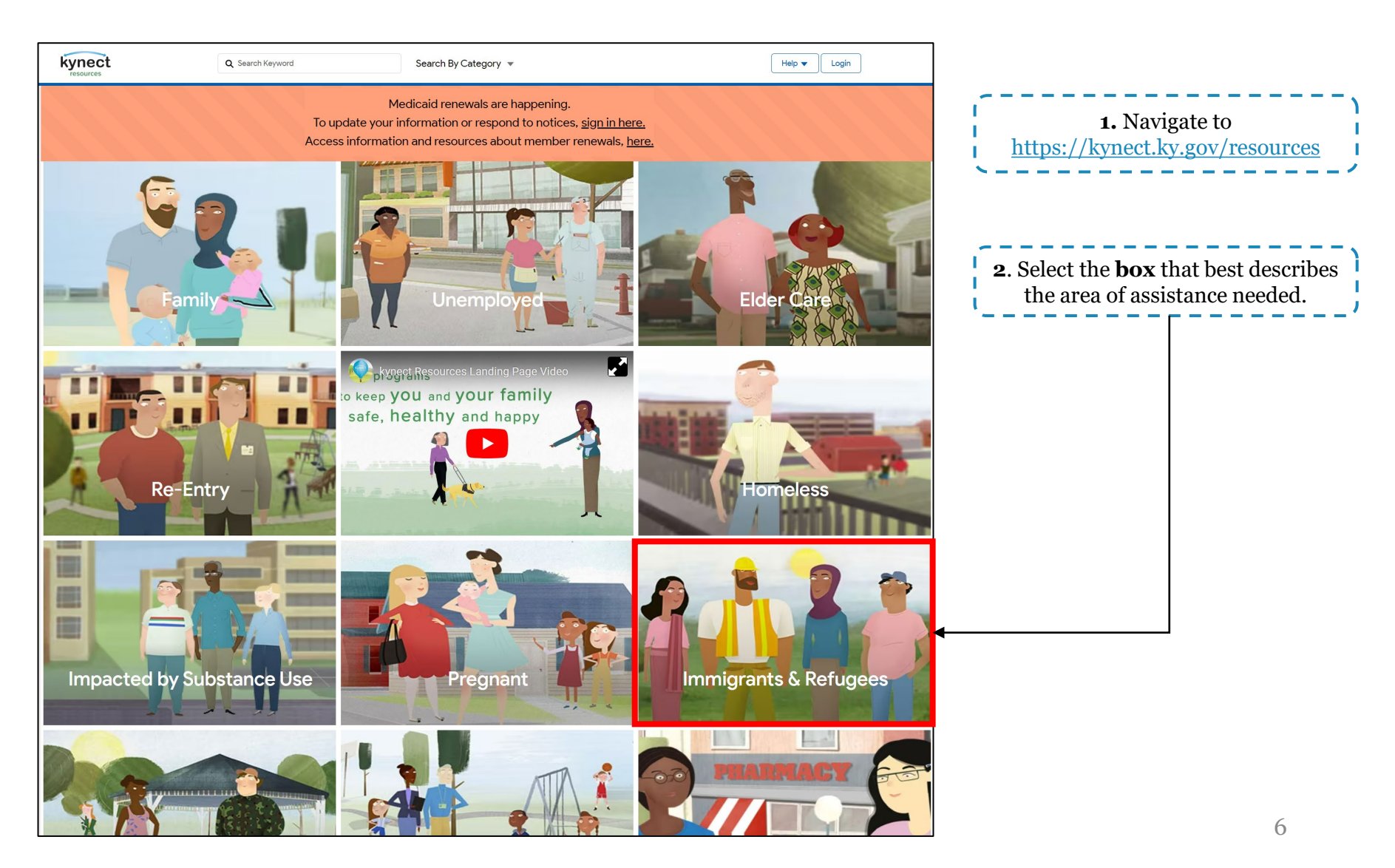

## **kynect resources**

kynect resources is a free place to find local programs and services across the Commonwealth offered to all Residents of Kentucky. The tool allows Residents to connect to Community Resources to request information or help. Below are instructions for utilizing kynect resources.

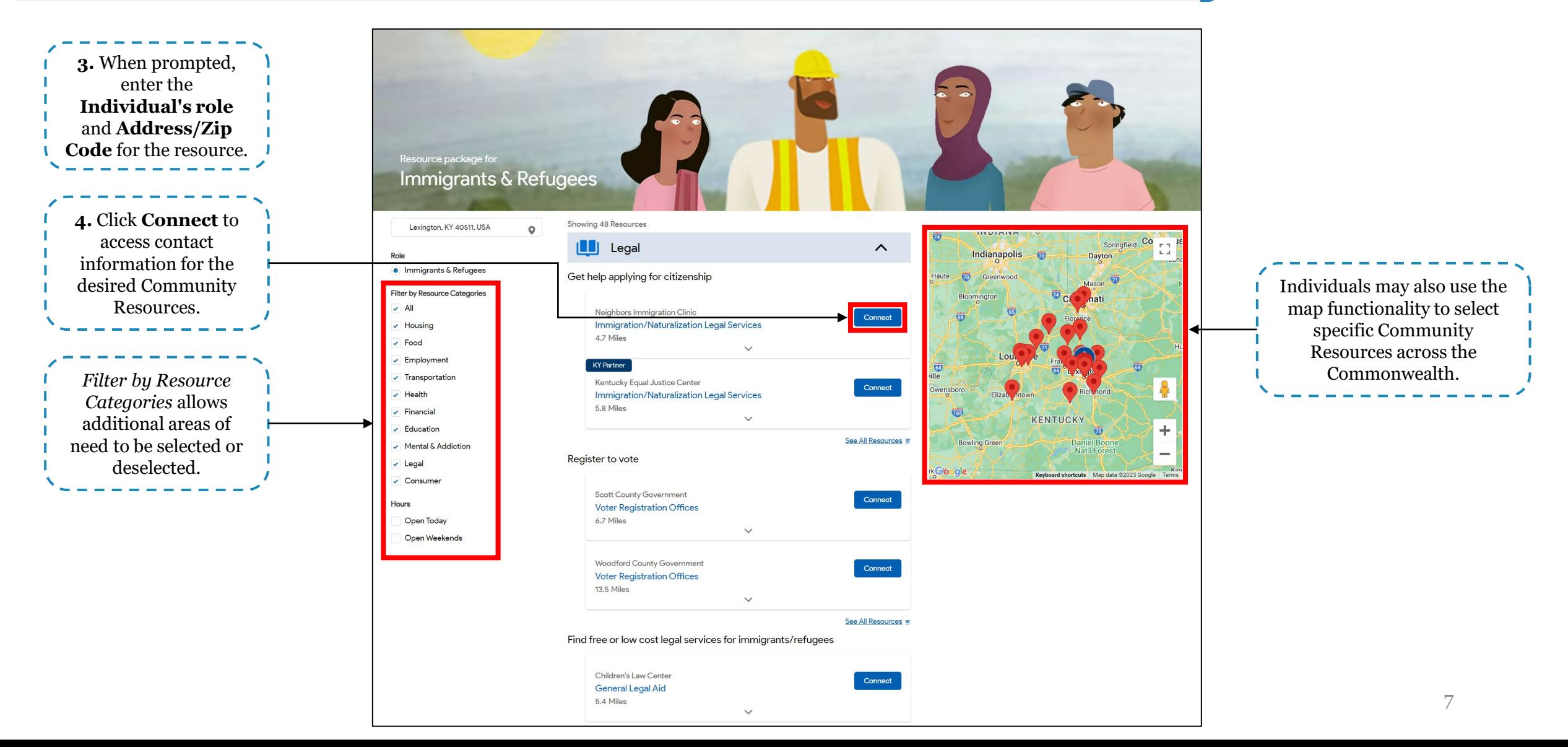

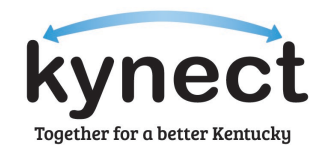

## **kynect resources: My Situation is Different**

Some Individual's situation may require assistance that is not listed on the kynect resources page, and a Needs Assessment will need to be performed. Below are instructions for completing a Needs Assessment.

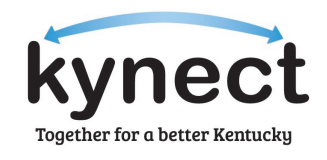

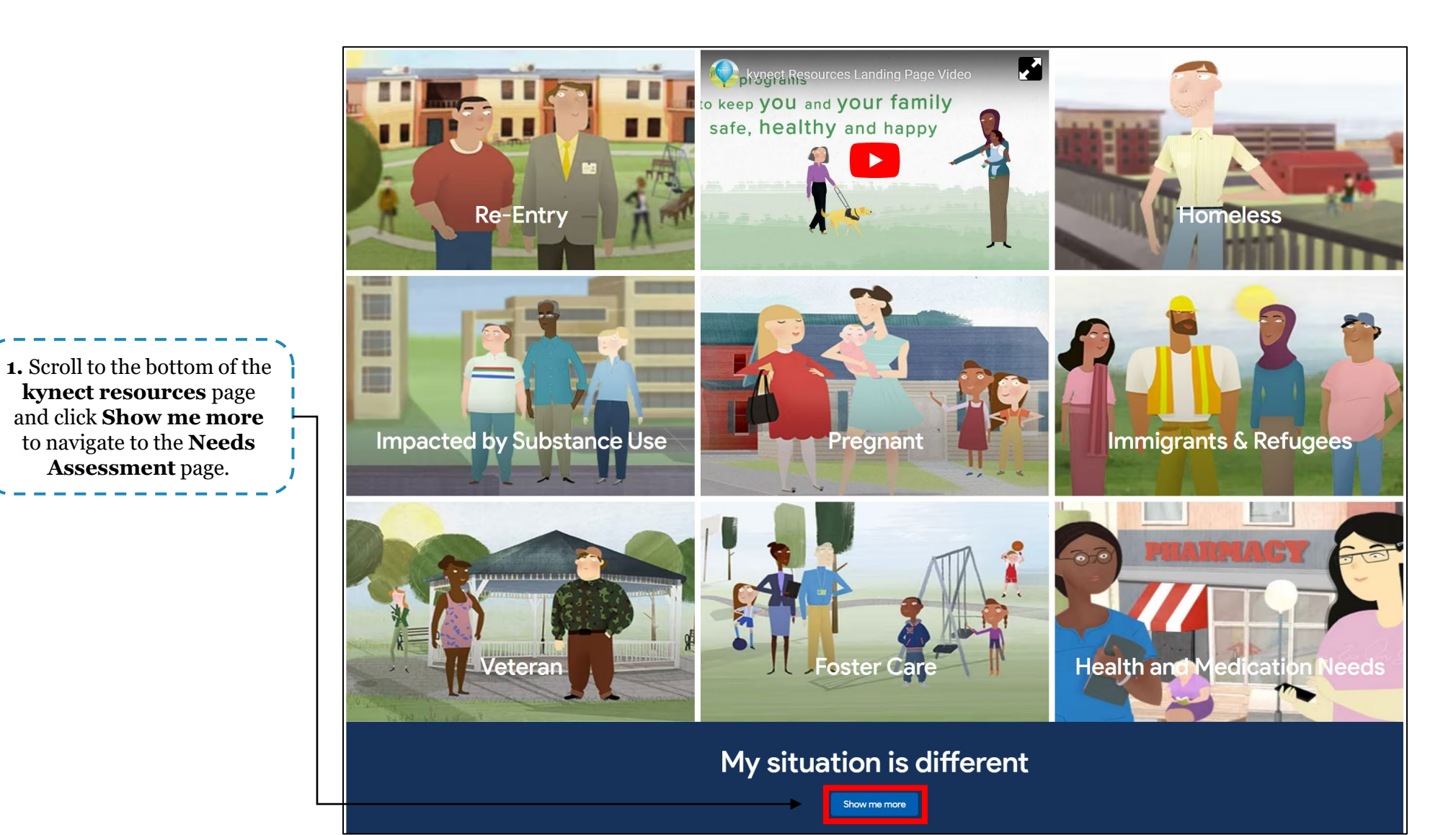

## **kynect resources: Needs Assessment**

The Needs Assessment is a questionnaire Individuals may complete to receive information about resources that will best address their current area(s) of need.

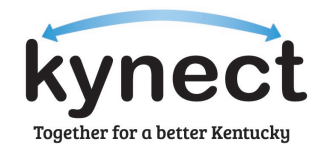

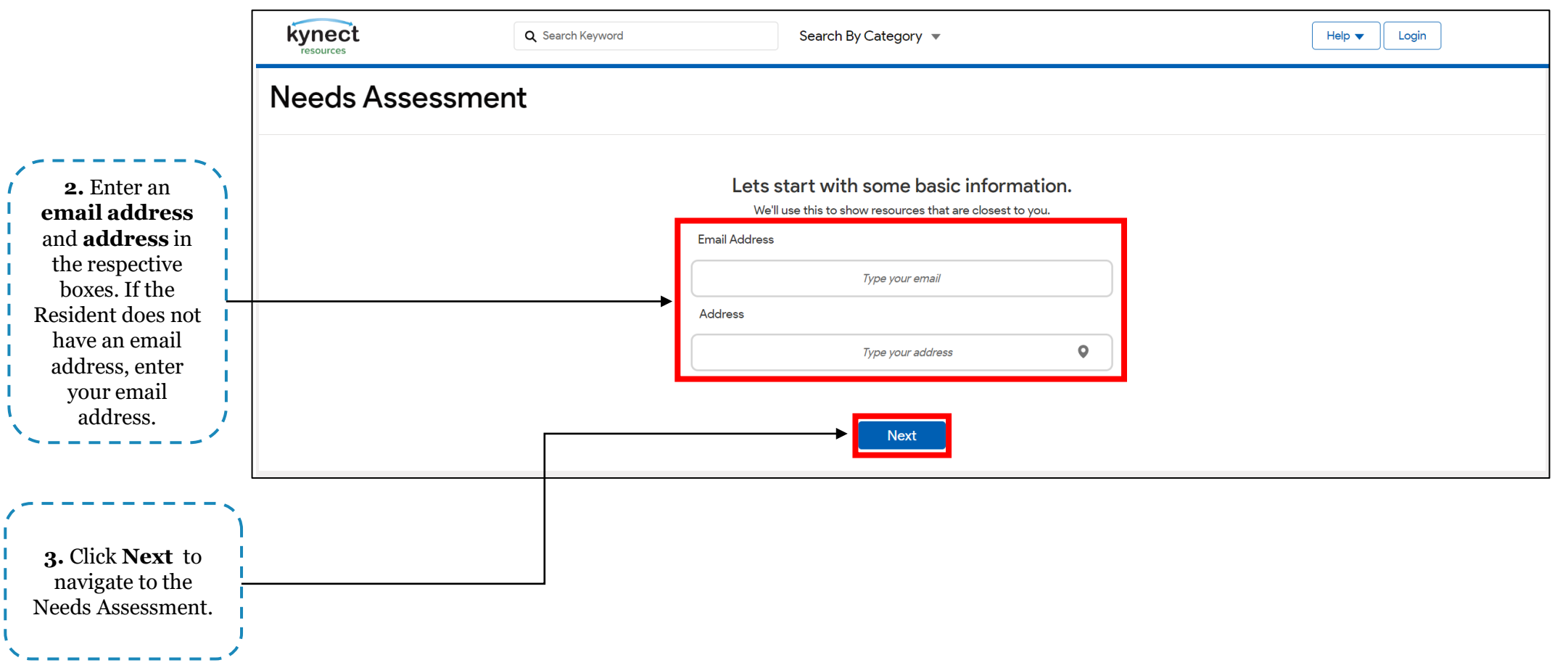

## **kynect resources: Needs Assessment**

The Needs Assessment is a questionnaire Individuals may complete to receive information about resources that will best address their current area(s) of need.

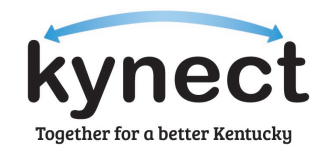

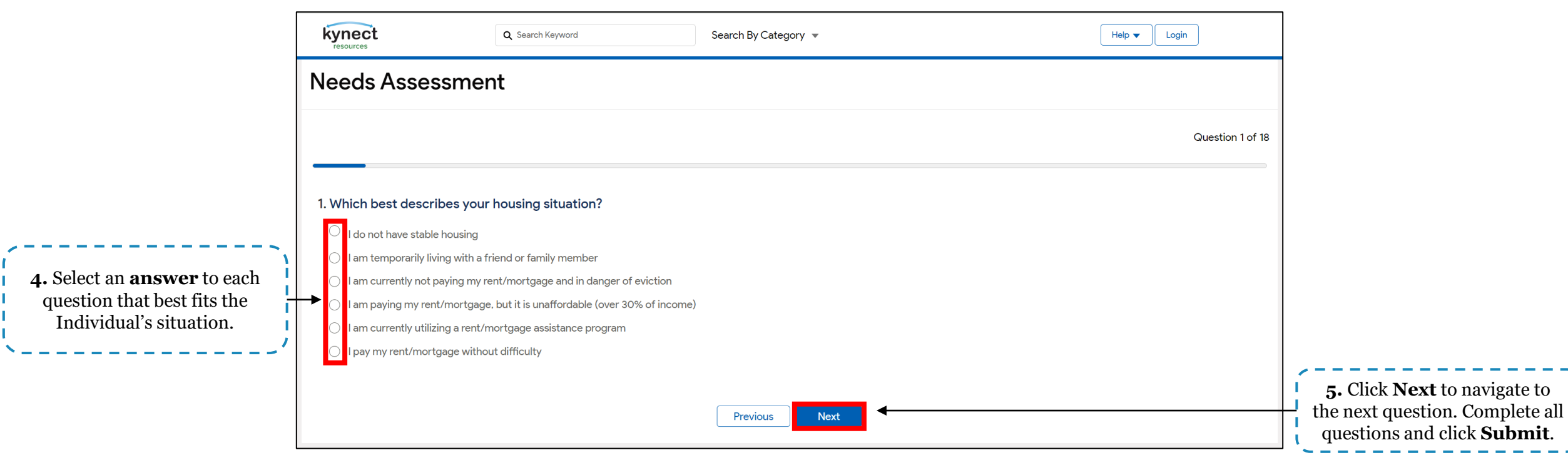

## **kynect resources: Needs Assessments Results**

The Needs Assessment Results Page will indicate identified areas of need ranked by importance, and Community Resources that offer assistance for each area of need.

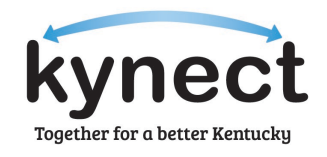

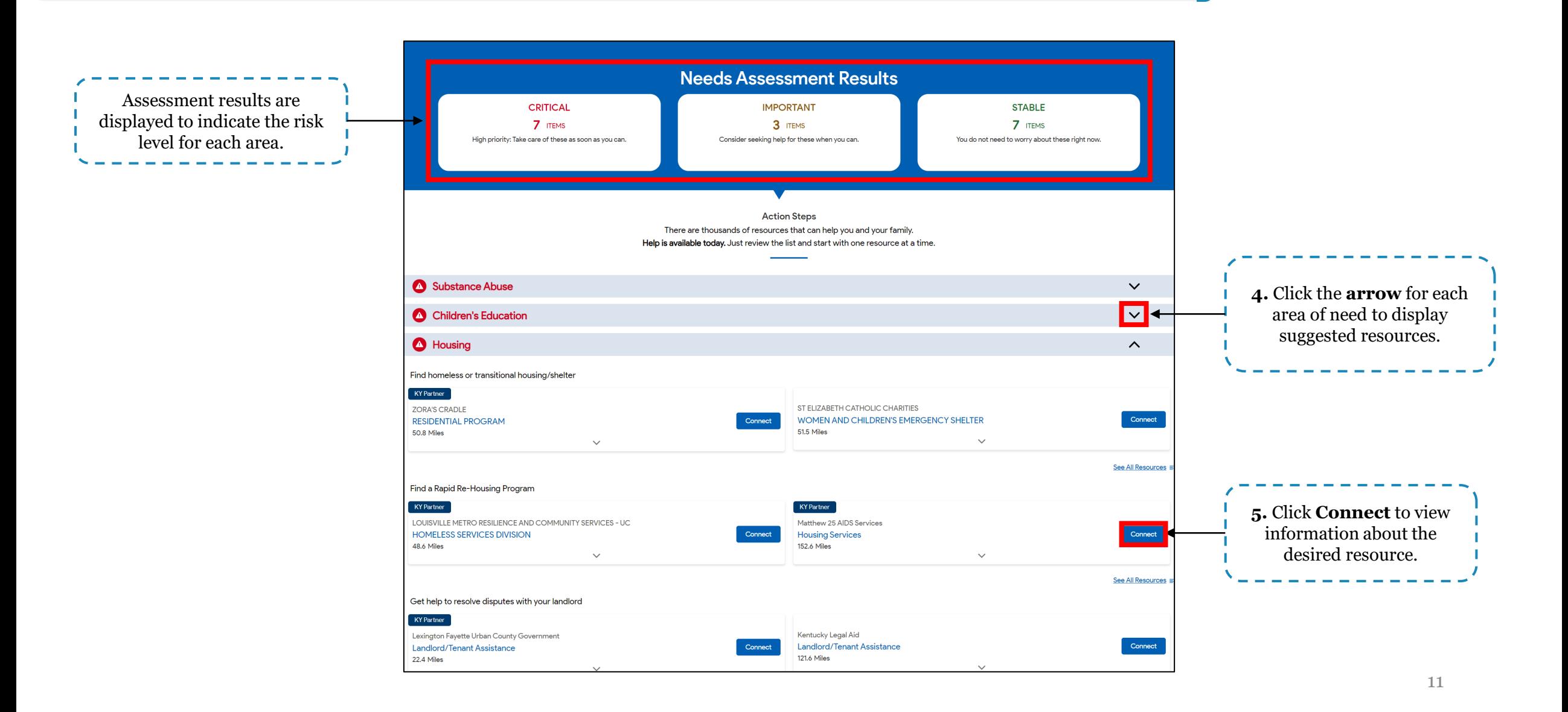

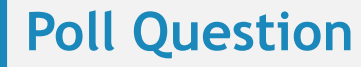

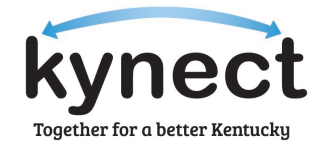

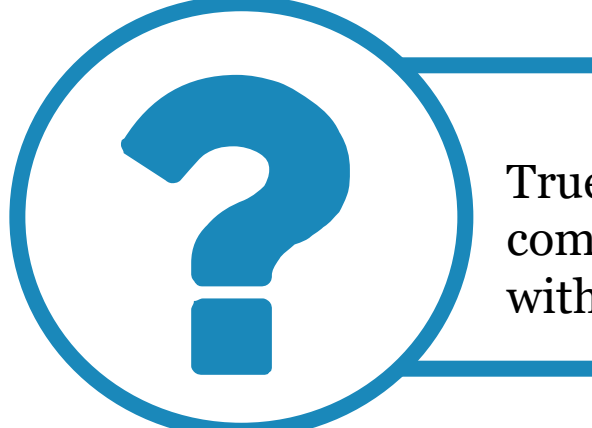

True or False: Individuals may use kynect resources to complete a Needs Assessment to find Community Resources within their area.

**Answer using the Polls box!**

## **Medicaid Reinstatements**

## **Medicaid Reinstatement Scenario: Naomi**

Individuals procedurally terminated on their Medicaid renewal due date are given 90 days to respond and provide requested information. If they are determined eligible, coverage may be reinstated back to their termination date. Below is a scenario in which Naomi's coverage was discontinued.

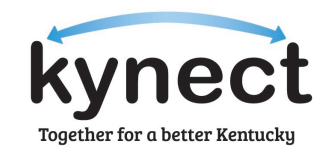

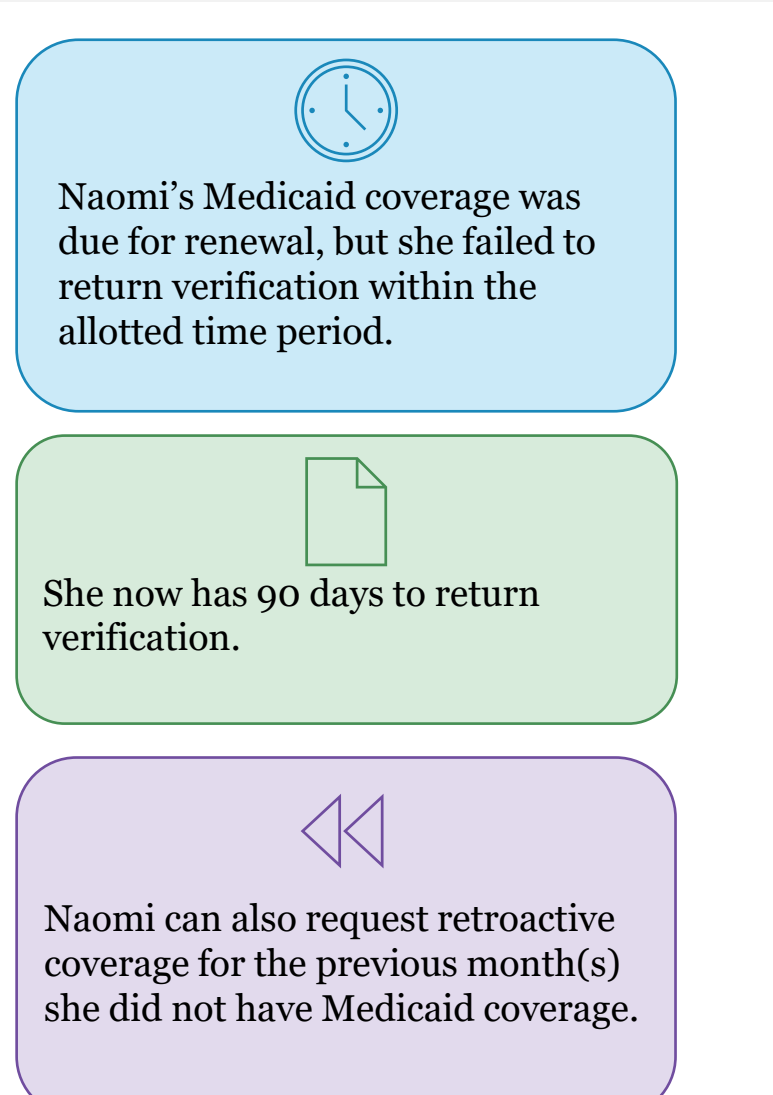

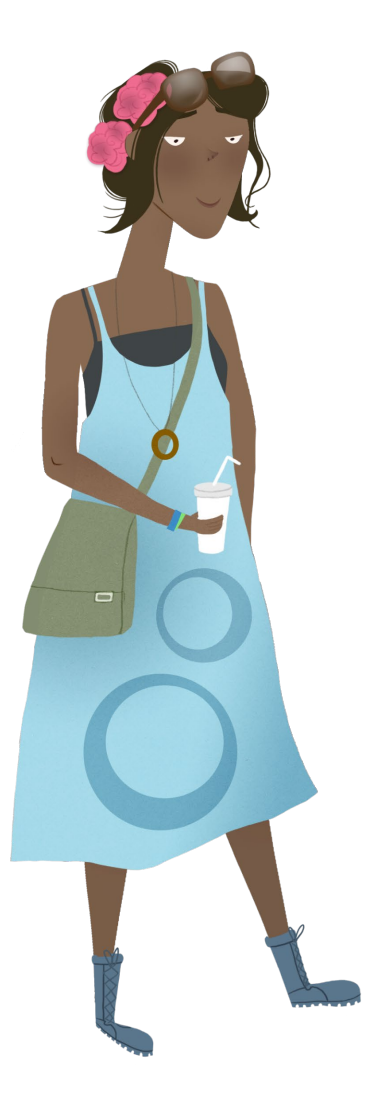

## **Medicaid Reinstatements**

Below are instructions for viewing a Resident's discontinuation and uploading documentation for Medicaid reinstatement in the *Benefits* tab in kynect.

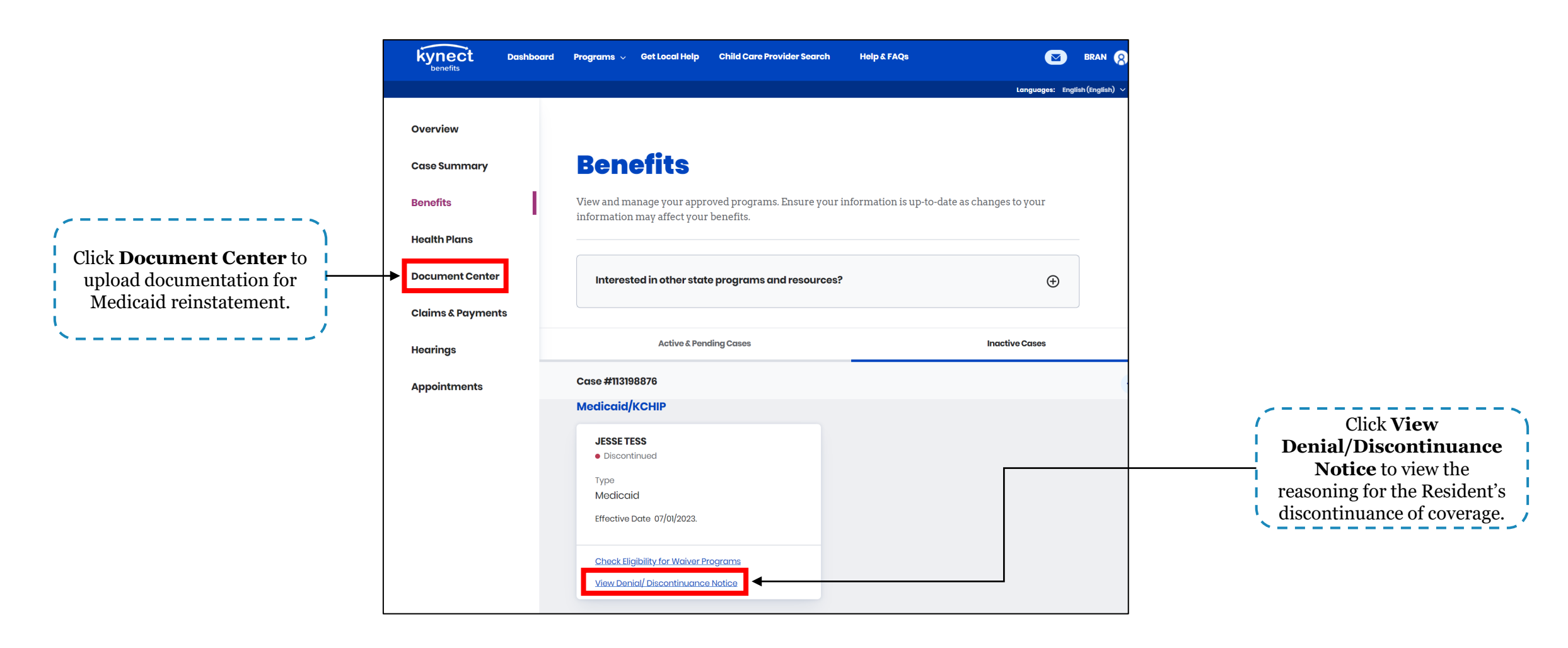

**Please note:** If Medicaid coverage is discontinued, Residents can reapply for benefits on the kynect dashboard by clicking **Add Other Benefits.** Residents may request coverage if needed.

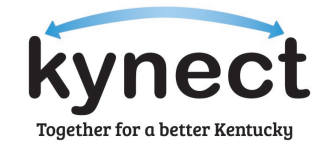

# **Cost-Sharing Reductions**

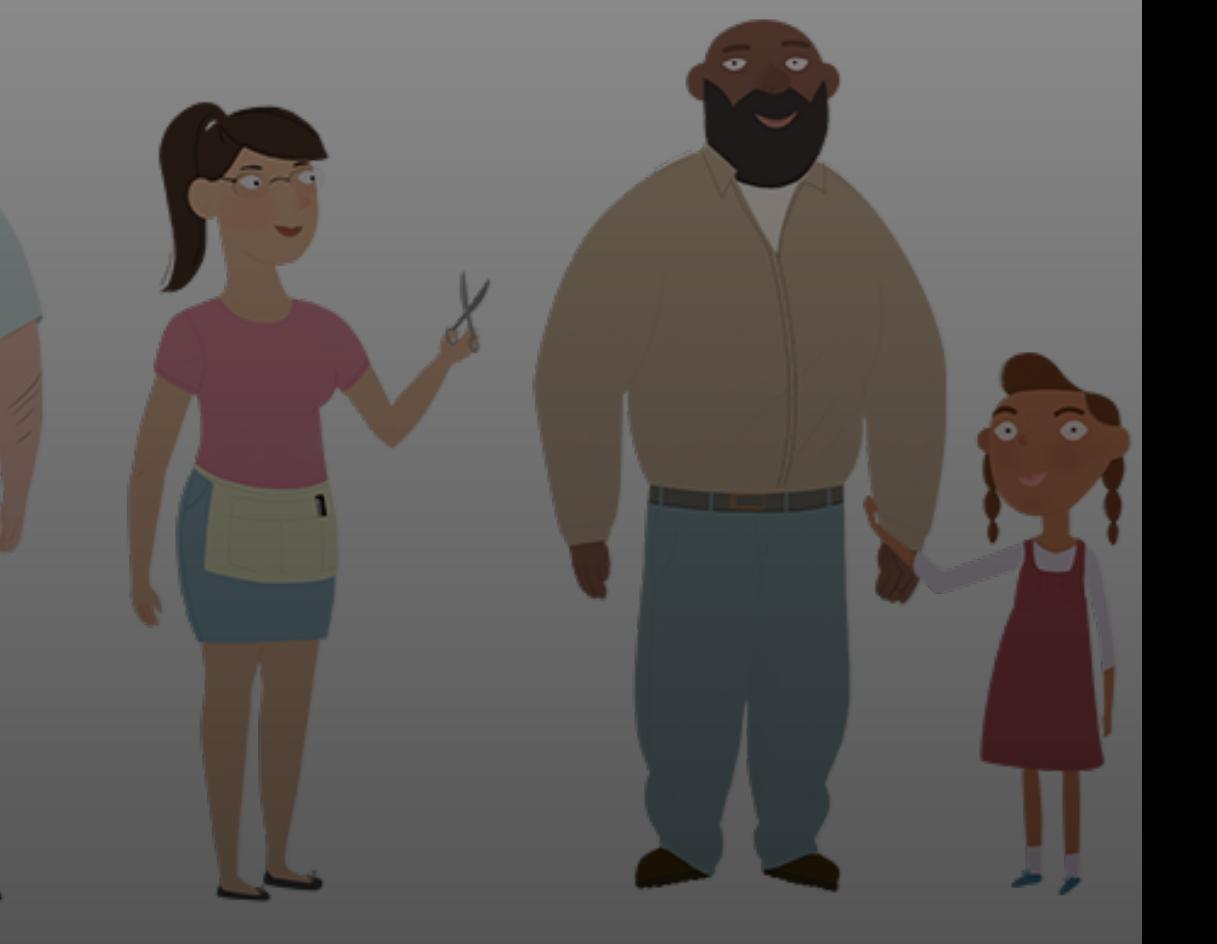

## **Cost-Sharing Reductions (CSR) Subsidies Scenario One: Jane**

CSRs are a means of keeping healthcare costs affordable for enrollees with household income between 100% and 250% of the Federal Poverty Level (FPL). CSRs lower coinsurance, copays, deductibles and maximum out-of-pocket costs and are available for Silver-level plans.

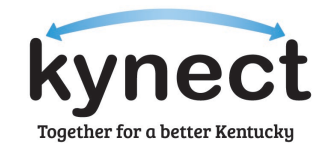

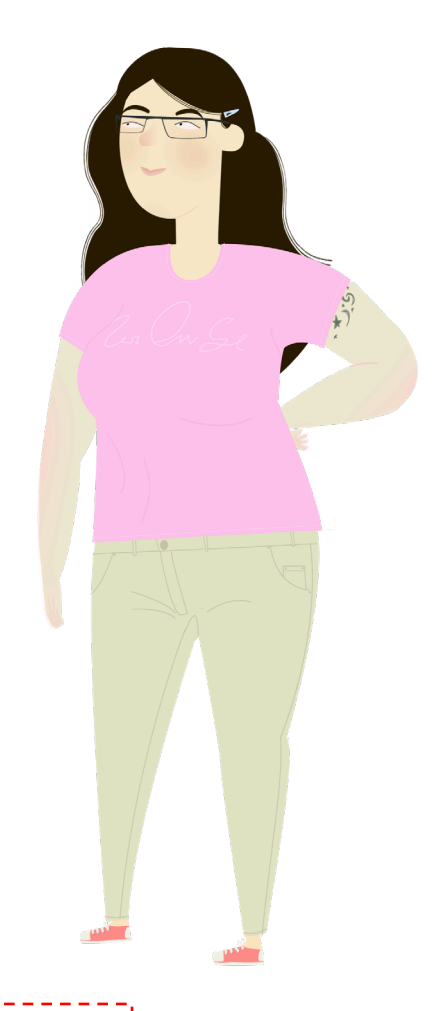

Jane has CSR Silver Plan B: \$250 deductible, \$2000 out-of-pocket maximum, \$500 for hospital admission (after deductible), \$15 copayment for physician office visits.

Jane received the following healthcare services during the coverage year: One hospitalization, three physician visits, 15 physical therapy visits.

Total cost of Jane's year-to-date services: \$7,300

Jane's share of cost:  $= $1,020$  (\$250 deductible  $+ $500$  for hospitalization  $+ $15$  copayment each for three physician visits =  $$45 + $15$  copayment each for 15 physical therapy visits =  $$225$ )

> Please note: Jane's maximum out-of-pocket cost for healthcare services during the coverage year is \$2,000 regardless of the total cost of the healthcare services she received year-to-date.

## **CSR Plan Comparison**

Below is a comparison of Bronze to Silver-level plans with CSRs. When comparing or selecting plans for Individuals, review the out-of-pocket maximums and deductible amounts.

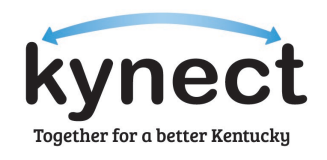

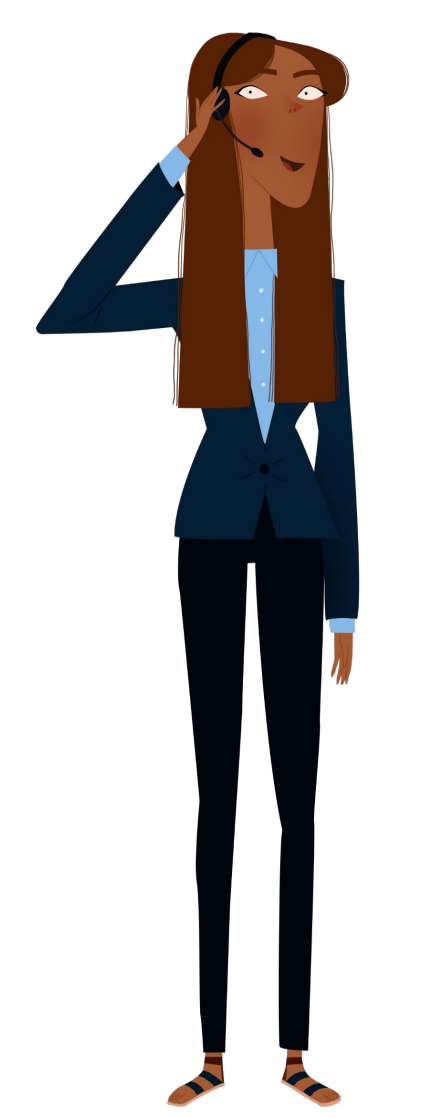

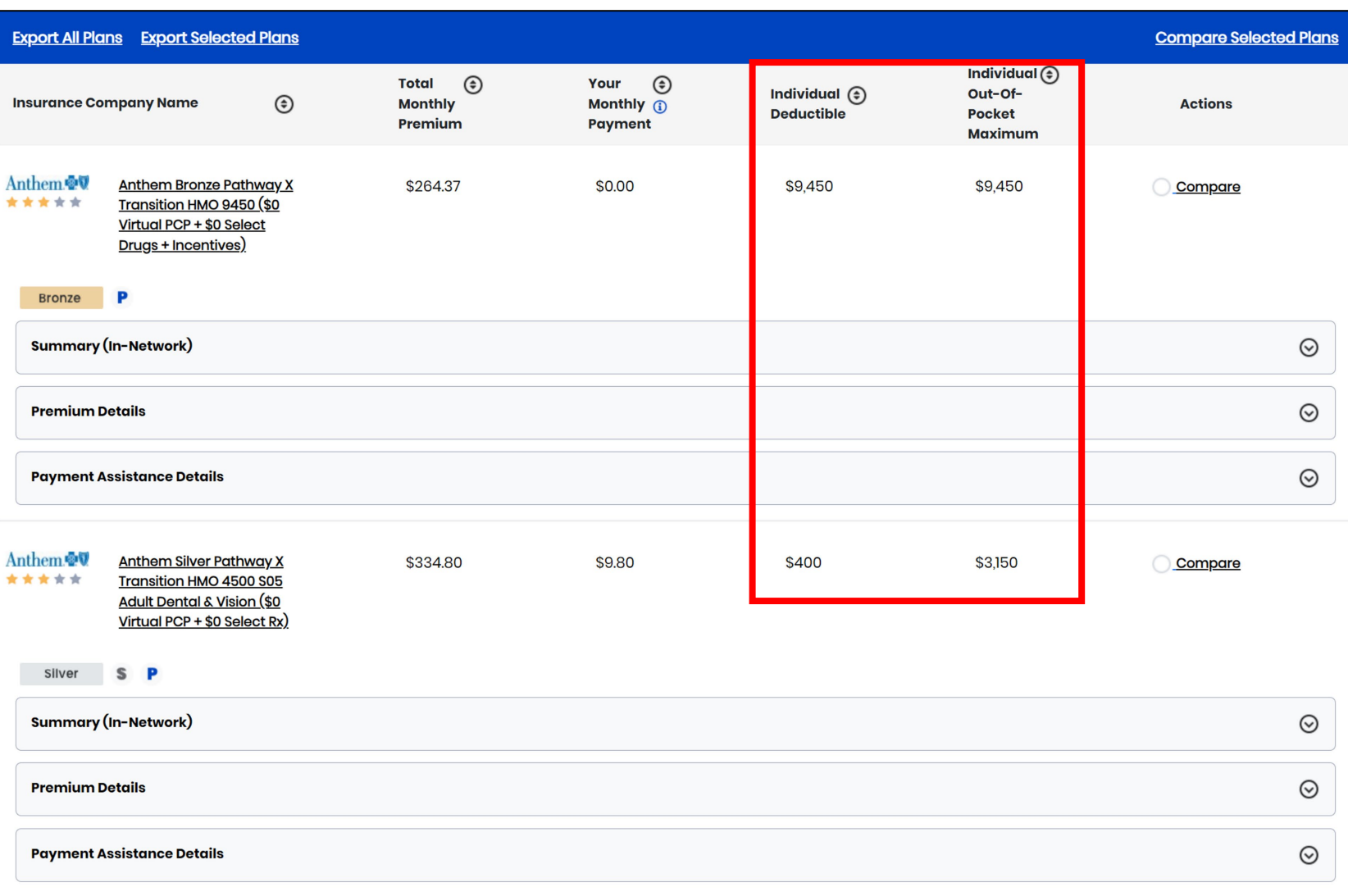

18

## **CSR Plan Comparison**

Below is a comparison of Gold to Silver-level plans with CSRs. When comparing or selecting plans for Individuals, review the out-of-pocket maximums and deductible amounts.

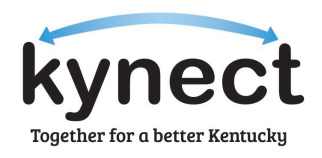

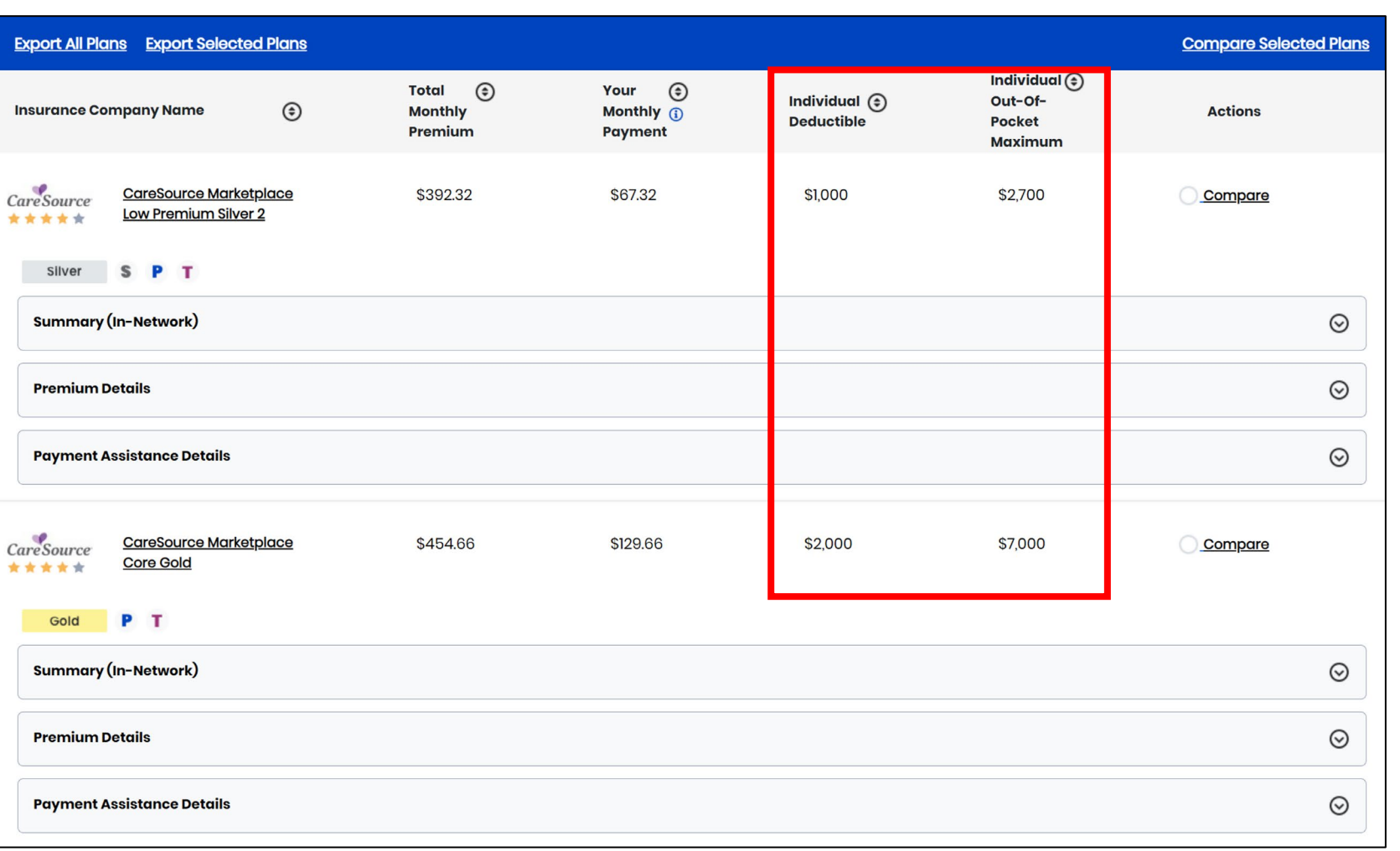

19

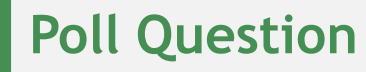

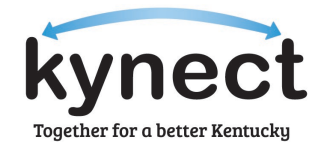

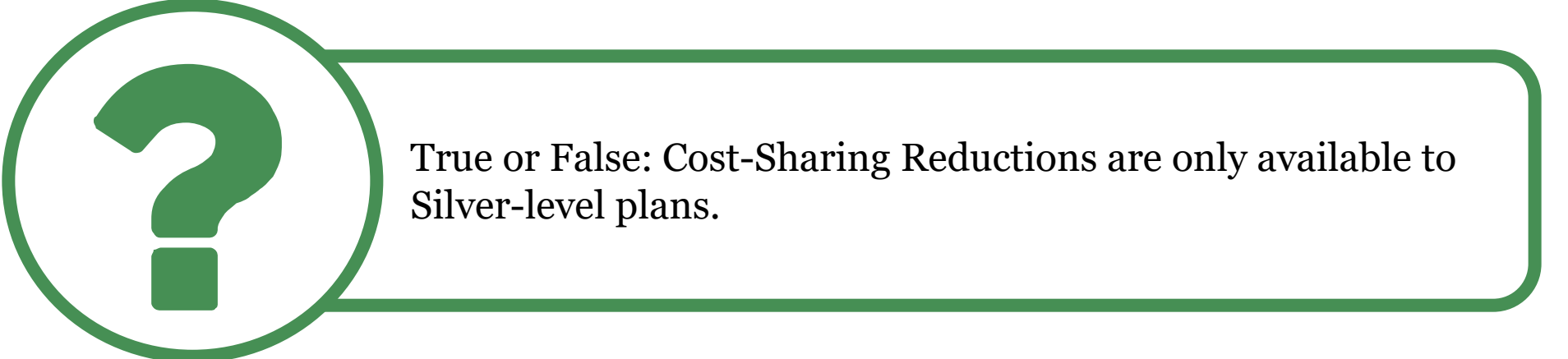

**Answer using the Polls box!**

# **Adjusted Annual Income**

## **Adjusted Annual Income**

During an application, the Estimated Yearly Income displays the amount that will be used when considering Advance Premium Tax Credit (APTC) eligibility. If the estimate is incorrect, the adjusted amount reported will be used.

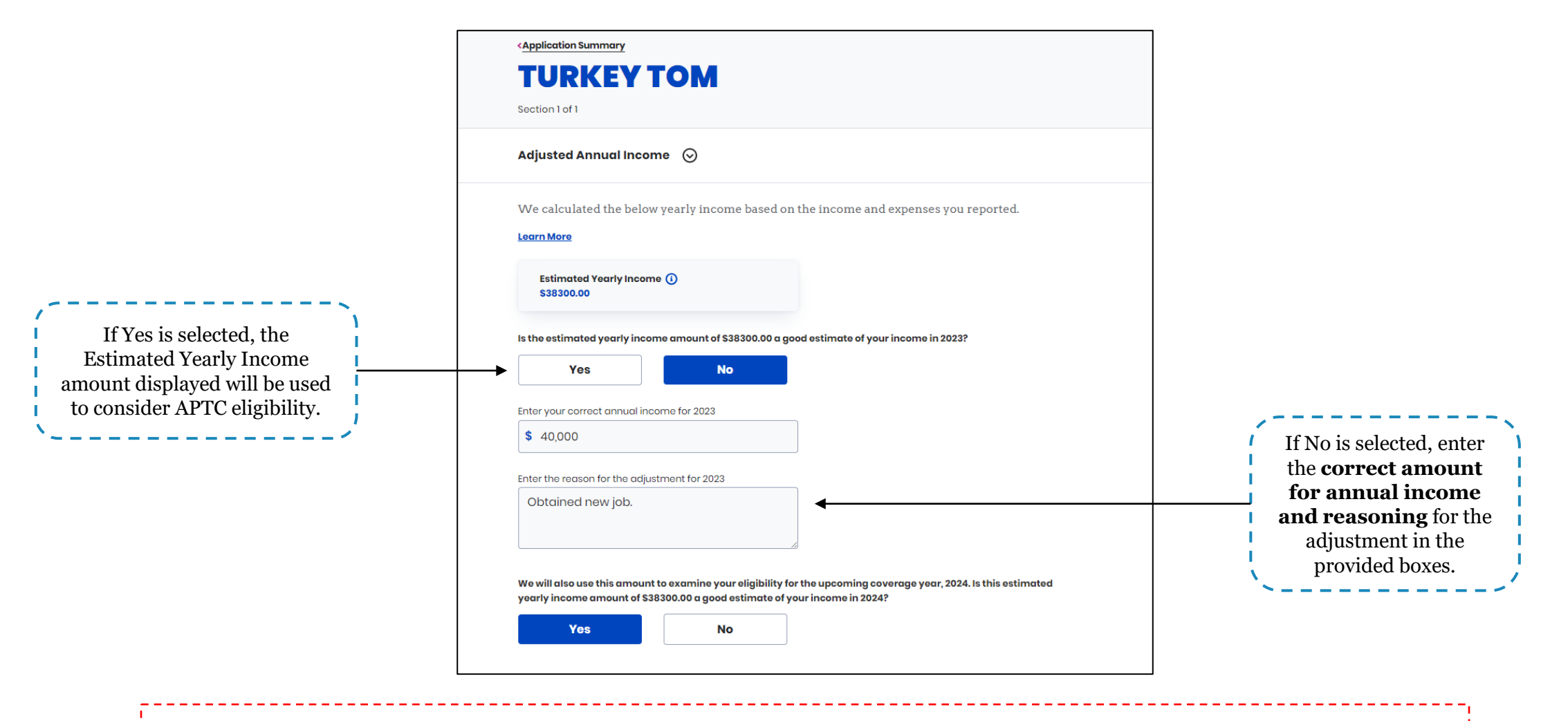

Please note: Common occurrences that may lead to adjustments to current annual income include, but are not limited to, mid-year salary adjustments, lump sum payments, and changes in employment status.

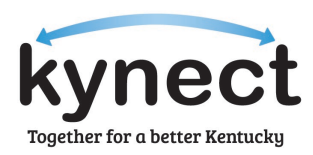

## **Adjusted Annual Income: Application Summary Screen**

Before signing and submitting an application, confirm the updated information in the *Income Summary* section is correct when adjusting annual income.

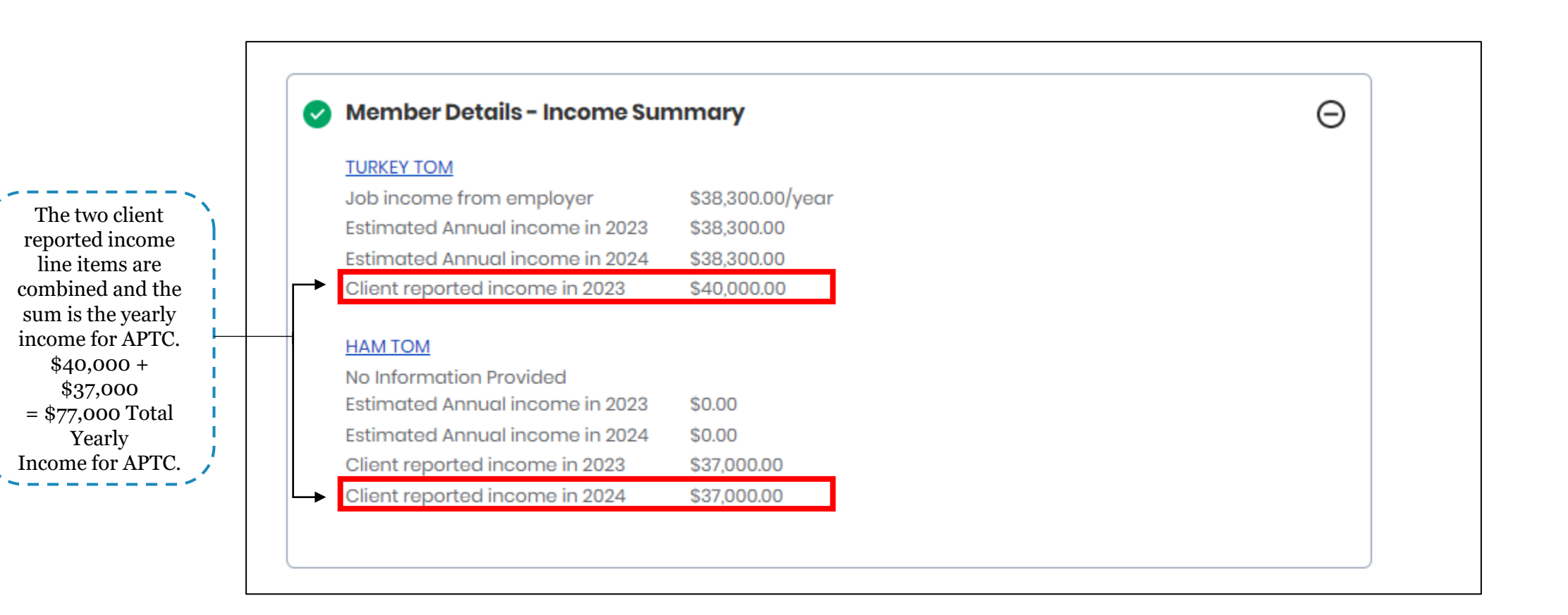

**Please note:** Client reported income amounts are used towards APTC calculation within the Application Summary screen. Be sure to double check coverage effective dates on the *Benefits* tab after updating income.

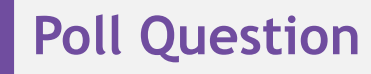

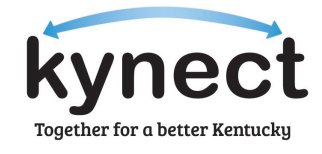

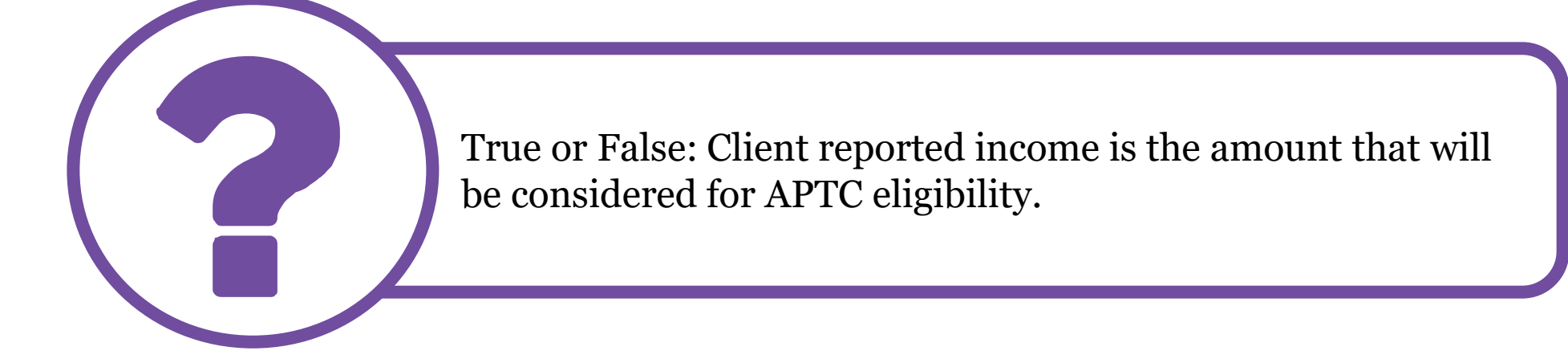

**Answer using the Polls box!**

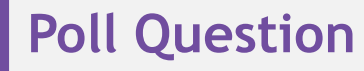

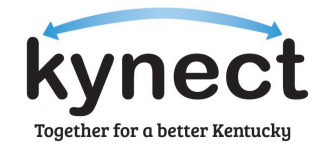

What additional topics would you like to see covered in upcoming Insight Newsletters and Office Hour sessions?

**Answer using the Polls box!**

# **Questions and Answers (Q&A)**

## **Questions and Answers (Q&A)**

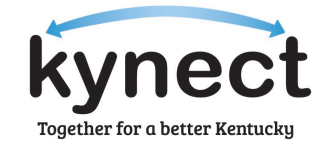

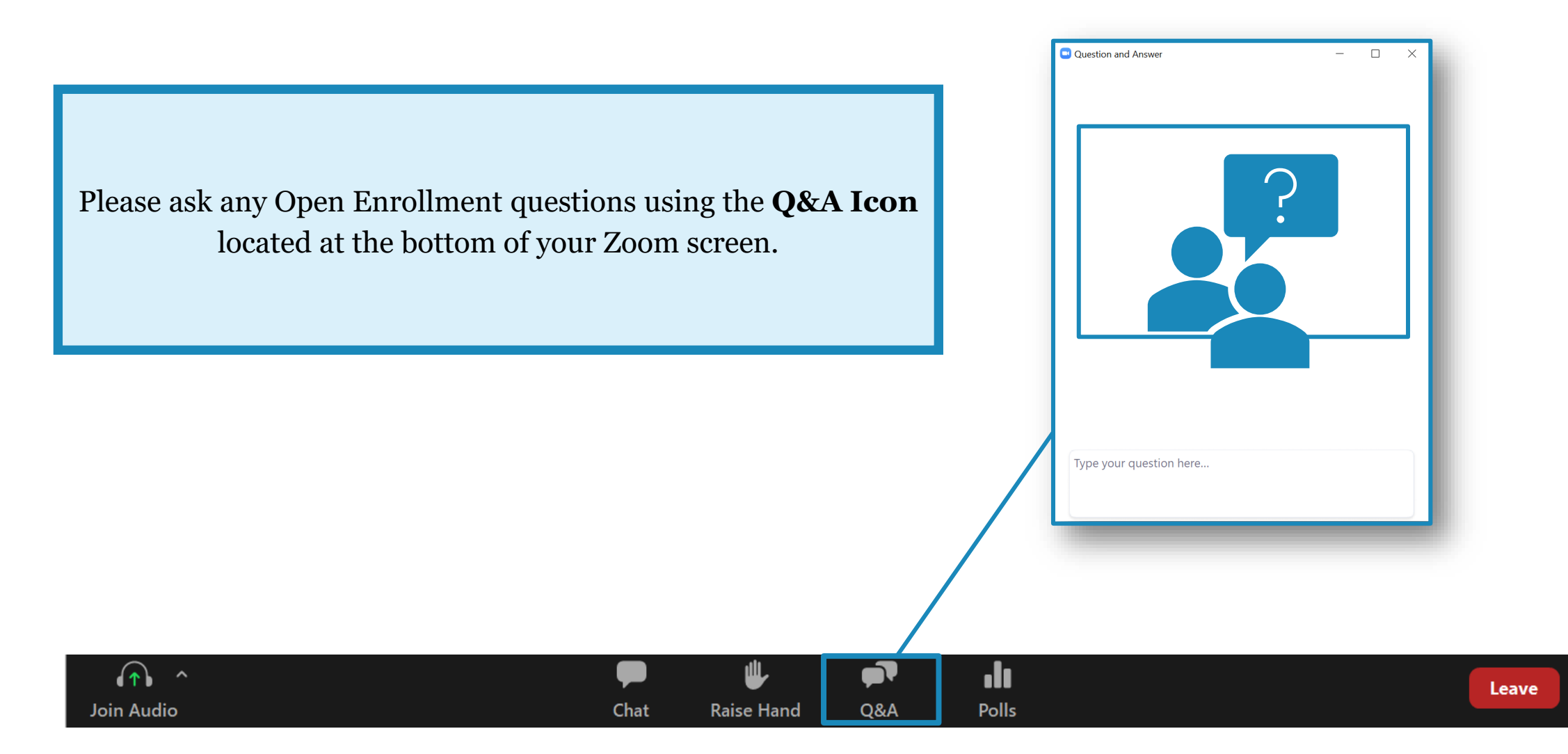